### File No. FD-FB-108/8/2021-5FB1

## I/297488/2021 ਅਤਿ ਜਰੂਰੀ

# ਪੰਜਾਬ ਸਰਕਾਰ ਵਿੱਤ ਵਿਭਾਗ (ਵਿੱਤ ਬਜਟ-1-ਸਾਖਾ)

### ਮਿਤੀ, ਚੰਡੀਗੜ੍ਹ: 23.12.2021

ਸੇਵਾ ਵਿਖੇ,

1. ਸਮੂਹ ਵਿਸ਼ੇਸ਼ ਮੁੱਖ ਸਕੱਤਰ/ਵਧੀਕ ਮੁੱਖ ਸਕੱਤਰ/ਵਿੱਤੀ ਕਮੀਸ਼ਨਰ/ਪ੍ਰਮੁੱਖ ਸਕੱਤਰ/ਪ੍ਰਬੰਧਕੀ ਸਕੱਤਰ, ਪੰਜਾਬ ਸਰਕਾਰ।

2. ਸਮੂਹ ਵਿਭਾਗਾਂ ਦੇ ਮੁੱਖੀ ,ਪੰਜਾਬ ਸਰਕਾਰ।

3. ਸਮੂਹ ਡਵੀਜ਼ਨਾਂ ਦੇ ਕਮਿਸ਼ਨਰ।

4. ਰਾਜ ਦੇ ਸਮੂਹ ਡਿਪਟੀ ਕਮਿਸ਼ਨਰਜ਼ ∕ਜਿਲ੍ਹਾ ਤੇ ਸ਼ੈਸ਼ਨ ਜੱਜ।

5. ਰਜਿਸਟਰਾਰ, ਪੰਜਾਬ ਅਤੇ ਹਰਿਆਣਾ ਹਾਈ ਕੋਰਟ, ਚੰਡੀਗੜ੍ਹ।

Entering of COVID-19 Vaccination Certificate Number on iHRMS portal. ਵਿਸ਼ਾ:-

# ਉਪਰੋਕਤ ਵਿਸ਼ੇ ਦੇ ਸਬੰਧ ਵਿੱਚ।

ਵਿਸ਼ੇ ਅੰਕਿਤ ਮਾਮਲੇ ਦੇ ਸਬੰਧ ਵਿੱਚ ਵਿੱਤ ਵਿਭਾਗ(ਵਿਤ ਬਜਟ-1 ਸ਼ਾਖਾ) ਵੱਲੋਂ ਪੱਤਰ ਨੂੰ FD-FB- $\overline{2}$ . 108/8/2021-5FB1/I/295830/2021 ਮਿਤੀ 21-12-2021 ਰਾਹੀਂ ਹਦਾਇਤਾ ਜਾਰੀ ਕੀਤੀਆ ਗਈਆ ਹਨ ਜਿਸ ਵਿੱਚ ਹੇਠ ਲਿੱਖੇ ਅਨੁਸਾਰ ਅੰਕਿਤ ਕੀਤਾ ਗਿਆ ਹੈ:-

iHRMS ਪੋਰਟਲ ਵਿੱਚ ਕੋਵਿਡ ਟੀਕਾਕਰਨ ਦਾ ਸਰਟੀਫਿਕੇਟ ਨੰਬਰ ਦਰਜ ਕਰਨ ਦਾ ਉਪਬੰਧ ਕਰ ਦਿੱਤਾ ਗਿਆ ਹੈ, ਇਸ ਲਈ ਆਪ ਦੇ ਵਿਭਾਗ ਦੇ ਅਧੀਨ ਆਉਂਦੇ ਅਧਿਕਾਰੀ ⁄ ਕਰਮਚਾਰੀਆਂ ਨੂੰ ਸੂਚਿਤ ਕਰ ਦਿੱਤਾ ਜਾਵੇ ਕਿ iHRMS ਪੋਰਟਲ ਉਪੱਰ ਦੋਨਾਂ ਕੋਵਿਡ ਟੀਕਾਕਰਨ ਦਾ ਸਰਟੀਫਿਕੇਟ ਨੰਬਰ ਦਰਜ ਕੀਤਾ ਜਾਵੇ। ਜੇਕਰ ਕਿਸੇ ਅਧਿਕਾਰੀ/ਕਰਮਚਾਰੀ ਦਾ ਕੇਵਲ ਕੋਵਿਡ ਦਾ ਪਹਿਲਾ ਟੀਕਾਕਰਨ ਹੋਇਆ ਹੋਵੇ ਤਾਂ ਉਸਦਾ ਪਹਿਲੇ ਟੀਕਾਕਰਨ ਦਾ ਸਰਟੀਫਿਕੇਟ ਨੰਬਰ ਹੀ ਦਰਜ ਕੀਤਾ ਜਾਵੇ। ਇਸ ਤੋਂ ਇਲਾਵਾ ਕੋਵਿਡ ਟੀਕਾਕਰਨ ਦੇ ਸਰਟੀਫਿਕੇਟ ਨੰਬਰ ਨੂੰ ਸੈਲਰੀ ਮੋਡਿਉਲ ਨਾਲ ਲਿੰਕ ਕੀਤਾ ਗਿਆ ਹੈ, ਇਸ ਲਈ ਟੀਕਾਕਰਨ

ਉਪਰੋਕਤ ਪੈਰਾ ਨੰਬਰ 2 ਅਨੁਸਾਰ ਜਾਰੀ ਕੀਤੀਆ ਗਈਆ ਹਦਾਇਤਾਂ ਅਨੁਸਾਰ ਆਪ ਦੇ ਅਧੀਨ ਆਉਂਦੇ 3. ਪੰਜਾਬ ਦੇ ਪਬਲਿਕ ਸੈਕਟਰ ਅੰਡਰ-ਟੇਕਿੰਗ, ਬੋਰਡਾਂ, ਕਾਰਪੋਰੇਸ਼ਨਾਂ ਅਤੇ ਹੋਰ ਏਜੰਸੀਆਂ ਦੇ ਅਧਿਕਾਰੀਆਂ/ਕਰਮਚਾਰੀਆਂ ਦੇ ਕੋਵਿਡ ਟੀਕਾਕਰਨ ਦਾ ਸਰਟੀਫਿਕੇਟ ਨੰਬਰ iHRMS ਪੋਰਟਲ ਤੇ ਅਪਲੋਡ ਕਰਵਾਉਣ ਦੀ ਖੇਚਲ ਕੀਤੀ ਜਾਵੇ। ਜਿਹਨਾਂ ਪਬਲਿਕ ਸੈਕਟਰ ਅੰਡਰ-ਟੇਕਿੰਗ, ਬੋਰਡਾਂ, ਕਾਰਪੋਰੇਸ਼ਨਾਂ ਅਤੇ ਹੋਰ ਏਜੰਸੀਆਂ ਵਿੱਚ ਅਜੇ iHRMS ਲਾਗੂ ਨਹੀਂ ਹੈ, ਉਹਨਾਂ ਪਬਲਿਕ ਸੈਕਟਰ ਅੰਡਰ-ਟੇਕਿੰਗ ,ਬੋਰਡਾਂ ⁄ ਕਾਰਪੋਰੇਸ਼ਨਾਂ ਅਤੇ BEET 222 g

ਸਬੰਧੀ ਵੇਰਵੇ ਦਰਜ ਨਾ ਕਰਨ ਦੀ ਸੂਰਤ ਵਿੱਚ ਕਰਮਚਾਰੀ⁄ਅਧਿਕਾਰੀ ਦੀ ਸੈਲਰੀ ਨਹੀਂ ਬਣ ਪਾਵੇਗੀ।

ਹੋਰ ਏਜੰਸੀਆਂ ਦੇ ਅਧਿਕਾਰੀਆ ਅਤੇ ਕਰਮਚਾਰੀਆਂ ਤੋਂ ਕੋਵਿਡ ਟੀਕਾਕਰਨ ਸਬੰਧੀ ਮੈਨੂਅਲ ਸਰਟੀਫਿਕੇਟ ਲੈਣਾ ਸਬੰਧਤ ਪ੍ਰਬੰਧਕੀ ਵਿਭਾਗ ਯਕੀਨੀ ਬਣਾਉਣ ਦੀ ਖੇਚਲ ਕਰਨ ਅਤੇ ਟੀਕਾਕਰਨ ਸਬੰਧੀ ਵੇਰਵੇ ਦਰਜ ਨਾ ਕਰਨ ਦੀ ਸੂਰਤ ਵਿੱਚ ਕਰਮਚਾਰੀ/ਅਧਿਕਾਰੀ ਦੀ ਸੈਲਰੀ ਨਹੀਂ ਬਣ ਪਾਵੇਗੀ।

ਨੱਥੀ:-(User manual)

ਵਿਸ਼ਵਾਸਪਾਤਰ,

sofées Point

ਬਜਟੂ ਅਫਸਰ

ਉਪਰੋਕਤ ਦਾ ਇੱਕ ਉਤਾਰਾ ਮੁੱਖ ਸਕੱਤਰ, ਪੰਜਾਬ ਸਰਕਾਰ ਜੀ ਨੂੰ ਸੂਚਨਾ ਹਿੱਤ ਭੇਜਿਆ ਜਾਂਦਾ ਹੈ।

DOPERO PHW

ਸੇਵਾ ਵਿਖੇ.

ਮੱਖ ਸਕੱਤਰ, ਪੰਜਾਬ ਸਰਕਾਰ।

ਅੰ.ਵਿ.ਪੱਤਰ.ਨੰ 108/8/2021-5ਵਿਬ1/ I/297488/2021

ਮਿਤੀ, ਚੰਡੀਗੜ੍ਹ: 23.12.2021

ਇਸ ਦਾ ਇੱਕ ਉਤਾਰਾ ਹੇਠ ਲਿਖਿਆਂ ਨੂੰ ਸੂਚਨਾ ਹਿੱਤ ਭੇਜਿਆ ਜਾਂਦਾ ਹੈ

1. ਪ੍ਰਮੁੱਖ ਸਕੱਤਰ/ਮੁੱਖ ਮੰਤਰੀ, ਪੰਜਾਬ ਨੂੰ ਮਾਨਯੋਗ ਮੁੱਖ ਮੰਤਰੀ ਜੀ ਦੀ ਸੂਚਨਾ ਹਿੱਤ।

2. ਸਕੱਤਰ/ਵਿੱਤ ਮੰਤਰੀ, ਪੰਜਾਬ ਨੂੰ ਮਾਨਯੋਗ ਵਿੱਤ ਮੰਤਰੀ ਜੀ ਦੀ ਸੂਚਨਾ ਹਿੱਤ।

 $\frac{1}{\sqrt{2}}$ 

ਸੇਵਾ ਵਿਖੇ,

1. ਪ੍ਰਮੁੱਖ ਸਕੱਤਰ/ਮੁੱਖ ਮੰਤਰੀ।

2. ਸਕੱਤਰ/ਵਿੱਤ ਮੰਤਰੀ।

ਅੰ.ਵਿ.ਪੱਤਰ.ਨੰ108/8/2021-5ਵਿਬ1/I/297488/2021

ਉਪਰੋਕਤ ਦਾ ਇਕ ਉਤਾਰਾ ਸਕੱਤਰ ,ਪੰਜਾਬ ਸਰਕਾਰ, ਸਿਹਤ ਤੇ ਪਰਿਵਾਰ ਭਲਾਈ ਵਿਭਾਗ ਨੂੰ ਸੂਚਨਾ ਅਤੇ ਲੋੜੀਂਦੀ ਕਾਰਵਾਈ ਹਿੱਤ ਭੇਜਿਆ ਜਾਂਦਾ ਹੈ।

 $\nabla$ <br> $\frac{1}{2}$ <br> $\frac{1}{2}$   $\frac{1}{2}$   $\frac{1$ 

ਮਿਤੀ, ਚੰਡੀਗੜ੍ਹ 23.12.2021

ਸੇਵਾ ਵਿਖੇ,

ਸਕੱਤਰ ,ਪੰਜਾਬ ਸਰਕਾਰ, ਸਿਹਤ ਤੇ ਪਰਿਵਾਰ ਭਲਾਈ ਵਿਭਾਗ ਅੰ.ਵਿ.ਪੱਤਰ.ਨੰ 108/8/2021-5ਵਿਬ1/I/297488/2021

ਮਿਤੀ, ਚੰਡੀਗੜ੍ਹ: 23.12.2021

ਉਪਰੋਕਤ ਦਾ ਇੱਕ ਉਤਾਰਾ ਸਕੱਤਰ ਵਿੱਤ,ਵਿਸ਼ੇਸ਼ ਸਕੱਤਰ ਖਰਚਾ ਅਤੇ ਵਿਸ਼ੇਸ਼ ਸਕੱਤਰ ਵਿੱਤ ਜੀ

 $-3-$ 

ਨੂੰ ਸੂਚਨਾ ਅਤੇ ਲੋੜੀਂਦੀ ਕਾਰਵਾਈ ਹਿੱਤ ਭੇਜਿਆ ਜਾਂਦਾ ਹੈ।

JORE 20 Aver

ਸੇਵਾ ਵਿਖੇ,

- 1. ਸਕੱਤਰ ਵਿੱਤ,
- 2. ਵਿਸ਼ੇਸ ਸਕੱਤਰ ਖਰਚਾ, ਵਿੱਤ ਵਿਭਾਗ।
- 3. ਵਿਸ਼ਸ ਸਕੱਤਰ ਵਿੱਤ, ਵਿੱਤ ਵਿਭਾਗ।

ਅੰ.ਵਿ.ਪੱਤਰ.ਨੰ 108/8/2021-5ਵਿਬ1/ I/297488/2021 ਪਿਠ.ਅੰਕਣ.ਨੰ 108/8/2021-5ਵਿਬ1/ I/297488/2021

ਉਪਰੋਕਤ ਦਾ ਉਤਾਰਾ ਡਾਇਰੈਕਟਰ, ਪਬਲਿਕ ਐਂਟਰਪ੍ਰਾਈਜਿਜ ਅਤੇ ਡਿਸਇੰਨਵੈਸਟਮੈਂਟ ਪੰਜਾਬ, ਚੰਡੀਗੜ੍ਹ ਨੂੰ ਭੇਜ ਕੇ ਬੇਨਤੀ ਕੀਤੀ ਜਾਂਦੀ ਹੈ ਕਿ ਉਪਰੋਕਤ ਅਨੁਸਾਰ ਜਾਰੀ ਹਦਾਇਤਾਂ ਦੀ ਪਾਲਣਾ ਰਿਪੋਰਟ ਪੰਜਾਬ ਦੇ ਸਾਰੇ ਪਬਲਿਕ ਸੈਕਟਰ ਅੰਡਰ-ਟੇਕਿੰਗ,ਬੋਰਡਾਂ,ਕਾਰਪੋਰੇਸ਼ਨਾਂ ਅਤੇ ਹੋਰ ਏਜੰਸੀਆਂ ਤੋਂ ਪ੍ਰਾਪਤ ਕਰਨ ਦੀ ਖੇਚਲ ਕੀਤੀ ਜਾਵੇ। Jale 20 Patu

ਪਿਠ.ਅੰਕਣ.ਨੰ 108/8/2021-5ਵਿਬ1/l/297488/2021

ਇਸ ਦਾ ਇੱਕ ਉਤਾਰਾ ਹੇਠ ਲਿਖਿਆ ਨੂੰ ਸੂਚਨਾ ਅਤੇ ਲੋੜੀਂਦੀ ਕਾਰਵਾਈ ਹਿੱਤ ਭੇਜਿਆ ਜਾਂਦਾ ਹੈ

1. ਡਾਇਰੈਕਟਰ, ਲੇਖਾ ਤੇ ਖਜਾਨਾ ਪੰਜਾਬ, ਚੰਡੀਗੜ੍ਹ।

2. ਸਟੇਟ ਇੰਨਫਾਰਮੇਸ਼ਨ ਅਫਸਰ, ਐਨ.ਆਈ.ਸੀ, ਪੰਜਾਬ ਸਿਵਲ ਸਕਤਰੇਤ,ਚੰਡੀਗੜ੍ਹ।

 $\frac{1}{\sqrt{2}}$ 

ਮਿਤੀ, ਚੰਡੀਗੜ੍ਹ 23.12.2021

ਮਿਤੀ, ਚੰਡੀਗੜ੍ਹ 23.12.2021

ਪਿਠ.ਅੰਕਣ.ਨੰ 108/8/2021-5ਵਿਬ1/l/297488/2021

ਇਸ ਦਾ ਇੱਖ ਉਤਾਰਾ ਹੇਠ ਲਿਖਿਆ ਨੂੰ ਸੂਚਨਾ ਅਤੇ ਲੋੜੀਂਦੀ ਕਾਰਵਾਈ ਹਿੱਤ ਭੇਜਿਆ ਜਾਂਦਾ ਹੈ

- 1. ਪ੍ਰਮੁੱਖ ਮਹਾਂ ਲੇਖਾਕਾਰ (ਲੇਖਾ ਤੇ ਹੱਕਦਾਰੀ), ਪੰਜਾਬ, ਚੰਡੀਗੜ੍ਹ।
- 2. ਪ੍ਰਮੁੱਖ ਮਹਾਂਲੇਖਾਕਾਰ (ਆਡਿਟ), ਪੰਜਾਬ, ਚੰਡੀਗੜ੍ਹ।

 $rac{1}{\sqrt{2}}$ 

ਕਾਪੀ : ਨਿੱਜੀ ਸਕੱਤਰ/ਪ੍ਰਮੁੱਖ ਸਕੱਤਰ ਵਿੱਤ

ਮਿਤੀ, ਚੰਡੀਗੜ੍ਹ: 23.12.2021 ਮਿਤੀ, ਚੰਡੀਗੜ੍ਹ: 23.12.2021

#### **STEPS TO ENTER THE COVID VACCINATION DETAILS BY AN EMPLOYEE**

As per Instructions of Government of Punjab, all employees are to enter the Covid-19 Vaccination details which can be entered in iHRMS portal available at [https://hrms.punjab.gov.in](https://hrms.punjab.gov.in/). The steps to enter the details are enlisted below:

1. Login with your login ID & Password. If you do not have password or forgotten the password, recover it using 'Forgot Password' option on login screen.

Once logged successfully, select option My Services→COVID-19 Vaccination Details and a screen will be shown to enter the details.

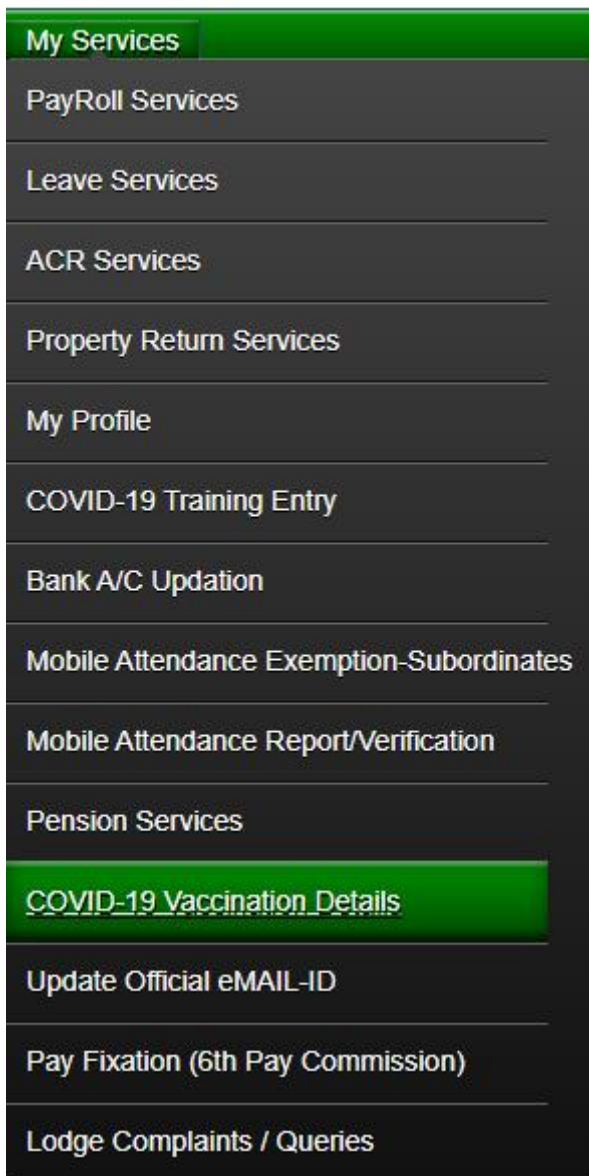

2. You will be shown all details related to you on top portion of the screen and in bottom portion, you need to enter the date and Certificate ID followed by an undertaking.

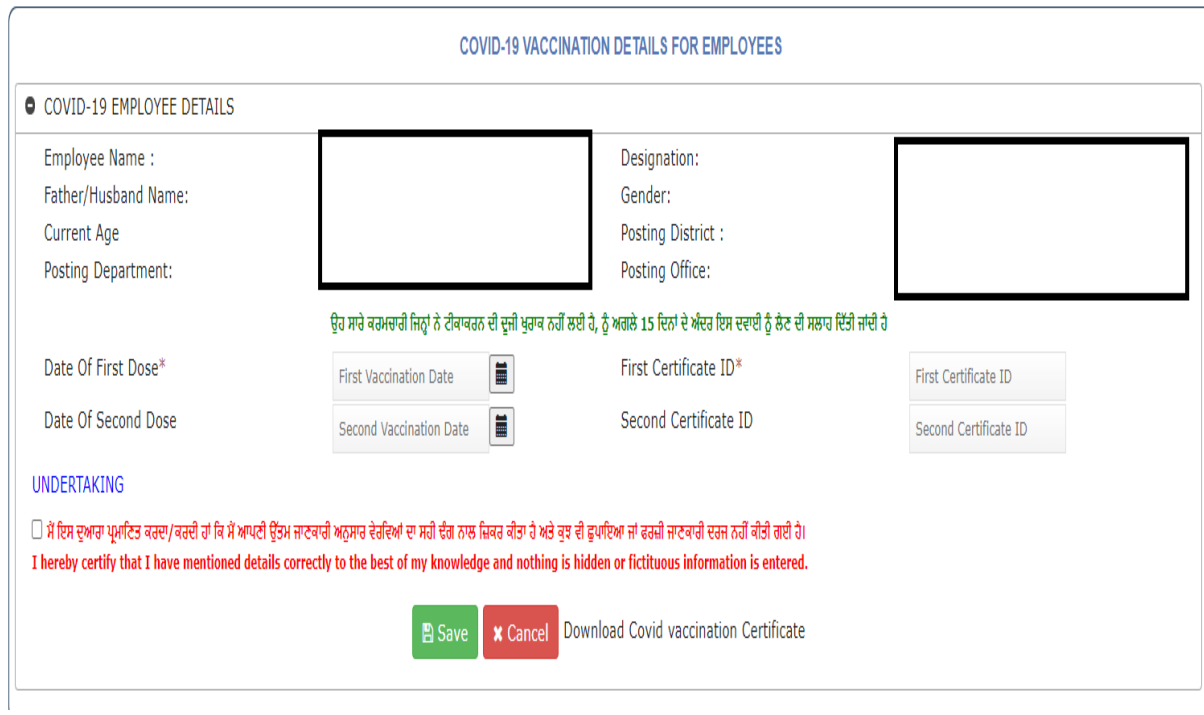

You can enter details of first or both the doses by entering the details and mentioning the certificate ID. The certificate ID can be same both the doses too. Once filled the employee will give an undertaking shown in Red colour by clicking the Square Box shown against the undertaking and then save the details.

In case you are not sure about the dates of vaccination if you have taken the vaccination, you may click 'Download Covid Vaccination Certificate' link and can download the certificate by following the appropriate steps and then update the information in iHRMS Portal.